## ■I 分析の概要

棚POWERには棚割を作成するだけでなく、より効果的な棚割にするための分析機能があります。 分析機能は棚割分析とPOS分析の大きく二つに分かれます。

棚割分析は作成した棚割と、登録したPOSデータ(売上情報)を用いて分析を行ないます。 POS分析は棚割を加味せず、POSデータのみで分析を行ないます。 本テキストでは棚割分析における各機能の説明を行なっていきます。

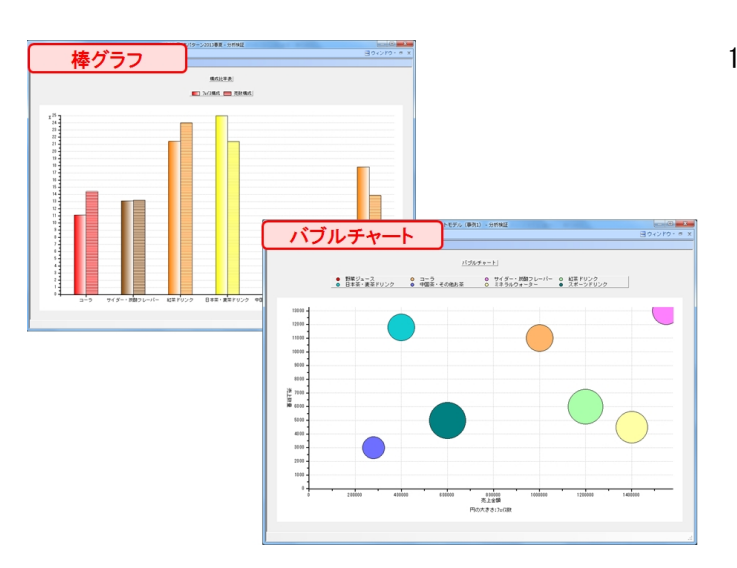

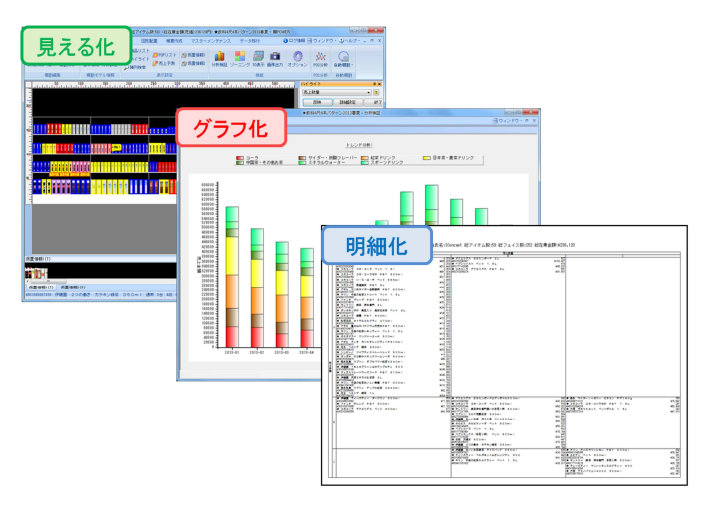

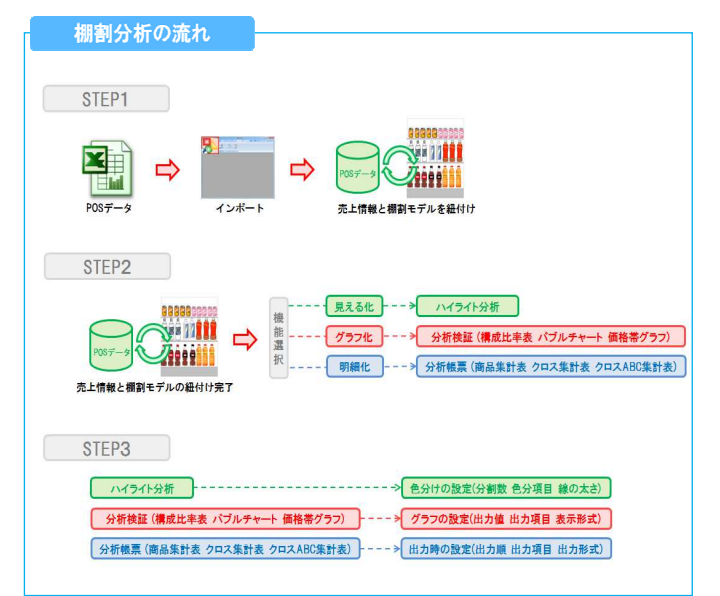

1. 棚割分析では、商品の陳列位置やフェイス数などの陳列の情報 と、商品の分類や売上情報などの情報を同時に比較すること で、棚割のスペース生産性の検証をすることができます。

2. 商品の色分けによる「見える化」、グラフによる「傾向の把 握」、帳票による「明細化」など、目的やシーンに合わせて使 い分けが可能です。

3. 棚割分析をするための大きな流れは、 ①棚POWERにPOSデータを登録し、棚割モデルと紐づけ ②分析機能を選択 ③各分析の詳細設定を実施 となります。